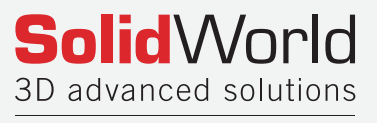

member of THE3DGROUP

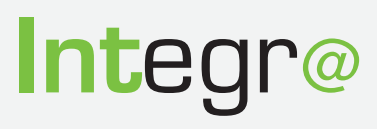

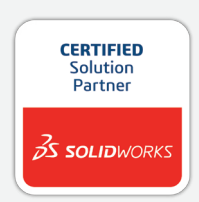

# **ECO**

## Engineering Change Request/Order/Notice is the Integr@ module that allows to check and historicize requests and change orders

An engineering change order (ECO) is a documentation package that outlines proposed change, lists product and parts that could be affected and requires review and approval by operators who are involved or charged in the change implementation. ECOs are used to make changes to components, assemblies and other information.

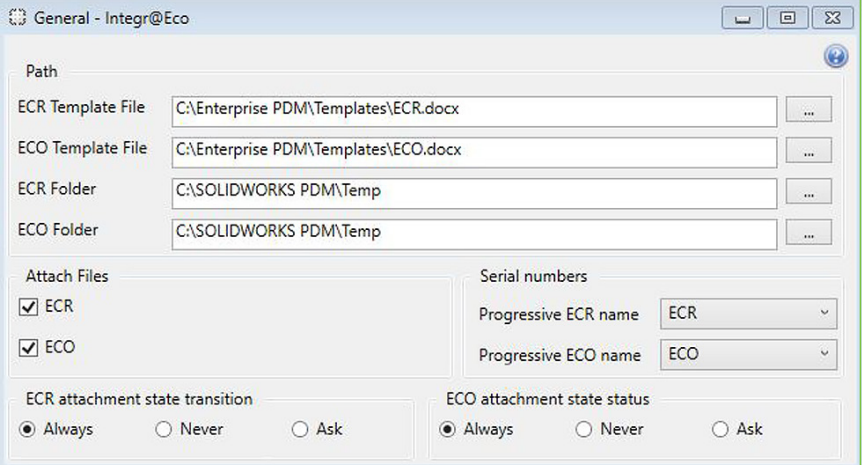

## **FUNCTIONS**

- Check and historicize requests and change orders
- Customize and configure requests and change orders properly with company policies

## ECR/ECO/ECN CINFIGURATION

Integr@ ECO/ECR/ECN has a complete process configuration tool of Engineering Change which allows it to be adapted to company work criteria.

- Possibility to enable adding function attachments in both ECR and ECO
- Enabling groups for ECR creation, ECO and attachments modification
- Rules setting attachment filter
- Workflow up choice to individual states (initial and final) for ECR and ECO and attachments
- ECR / ECO template file (Word Document type) choice
- Folder choice in which store FCR / FCO
- ECR / ECO progressive code choice

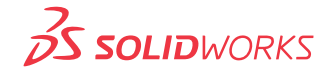

#### ECR - ENGINEERING CHANGE REQUEST

"Change request" is the first step of the process to modify project parts related to changes or defects identification.

- SOLIDWORKS PDM Professional native ECR registry
- Possibility to attach SOLIDWORKS or generic files to propose the modification
- **Possibility to filter** files type to attach
- **Possibility to propose the operator** for documents modification
- ECR progress according to the configured workflow
- Possibility of status change for attachments
- **Sending messages to operators** using integrated PDM messaging system

#### ECO - ENGINEERING CHANGE ORDER

"Change Order" identifies evaluation and authorization process to make changes.

- ECO native registry of SOLIDWORKS PDM Professional
- ECR descriptive data **automatic copy** in ECO
- File and operators' **acceptance** from the ECO
- **File assignment to be modified** according to configured rules
- **Operator assignment** for changes based on configured rules
- Possibility of status change for attachments
- **Sending messages to operators** by integrated PDM messaging system
- ECO progress according to configured workflow

## ECN - ENGINEERING CHANGE NOTICE

Modification Notice" is the last step of the process and indicates that change requested has been completed. Now notifications are distributed and the data stored.

- ECR / ECO flow ending notification
- **Further status change for attachment**

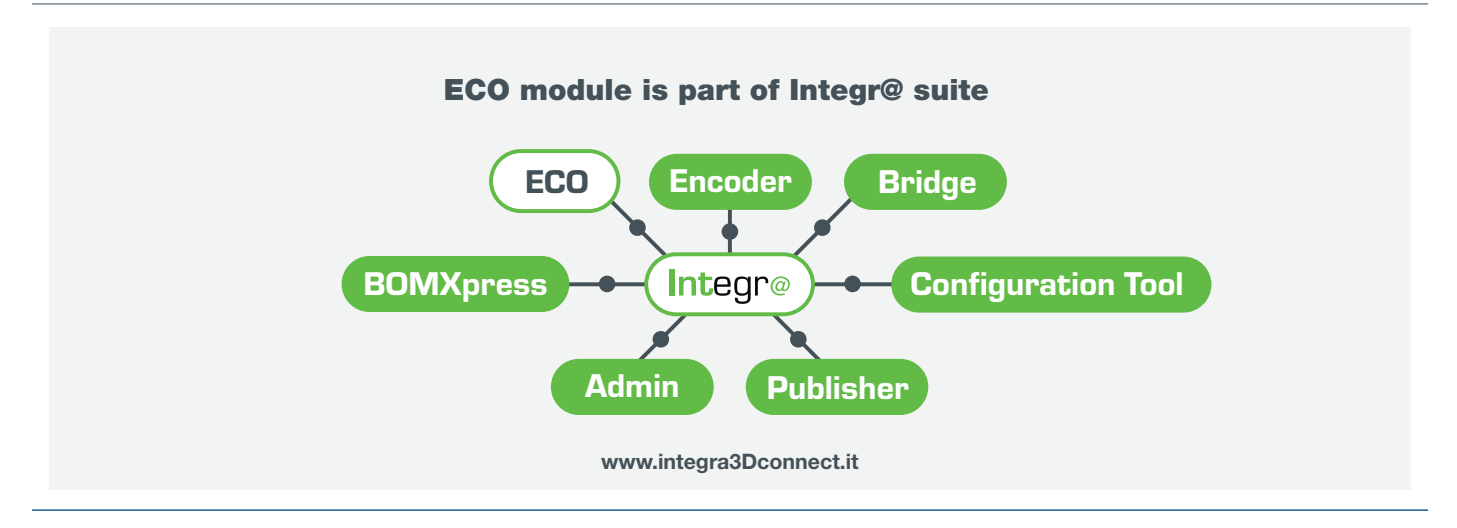

#### Solid World S.r.l.

Registered Office Via Enrico Reginato, 87 | 31100 | Treviso | Italy Phone: +39 0422 1990911 | Fax: +39 0422 436777

Administrative Offices Via Monari Sardè 2/2 | 40010 | Bentivoglio | Italy Phone: +39 051 0952911 | Fax: +39 051 725462 www.solidworld.it - info@solidworld.it

#### www.the3dgroup.it - info@the3dgroup.it

Group offices:

ZAGABRIA, CROAZIA

Edition January 2020 This publication is indicative. The informations contained in this document are subjected to change by SolidWorld, without obligation notice of any kind. All trademarks and registered trademarks mentioned are property of their respective companies.

**CERTIFIED** 

 $\kappa$  sound

**CERTIFIED** 

**AUTHORIZED** 

 $\frac{2}{35}$  sound

ANCONA • BARI • BENEVENTO • BOLOGNA • BRESCIA FIRENZE • GENOVA • LATINAREGGIO EMILIA - MODENA MILANO • TORINO • TRENTO • TREVISO • VERONA LUBIANA, SLOVENIA • SARAJEVO, BOSNIA ERZEGOVINA